# **CONSIGNES**

# **VOUS DEVEZ REMETTRE AVEC LA COPIE : - l'annexe 2, pages 6 et 7 - l'annexe 4, page 9 - l'annexe 7, page 12 - l'annexe 8, page 13 - l'annexe 9, page 14 - l'annexe 12, page 16**

# **MATÉRIEL AUTORISÉ**

Plan comptable hôtelier

Calculatrice autonome sans imprimante

Toutes les calculatrices de poche, y compris les calculatrices programmables, alphanumériques ou à écran graphique, sont autorisées à condition que leur fonctionnement soit autonome et qu'il ne soit pas fait usage d'imprimante.

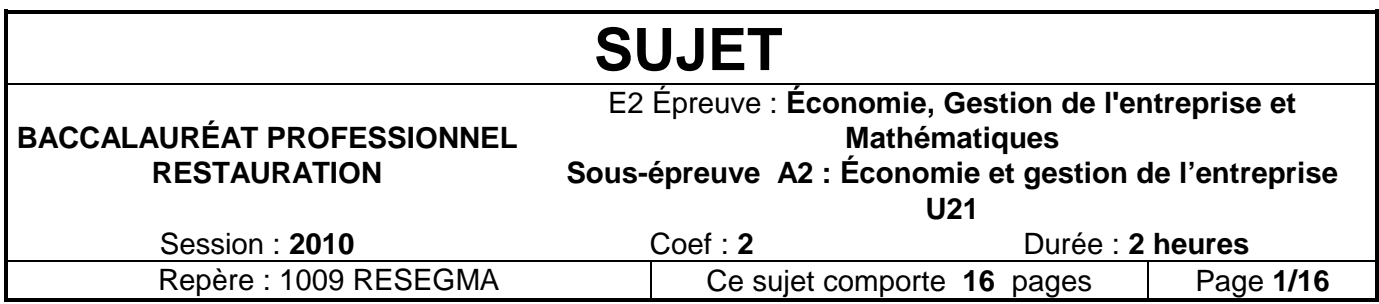

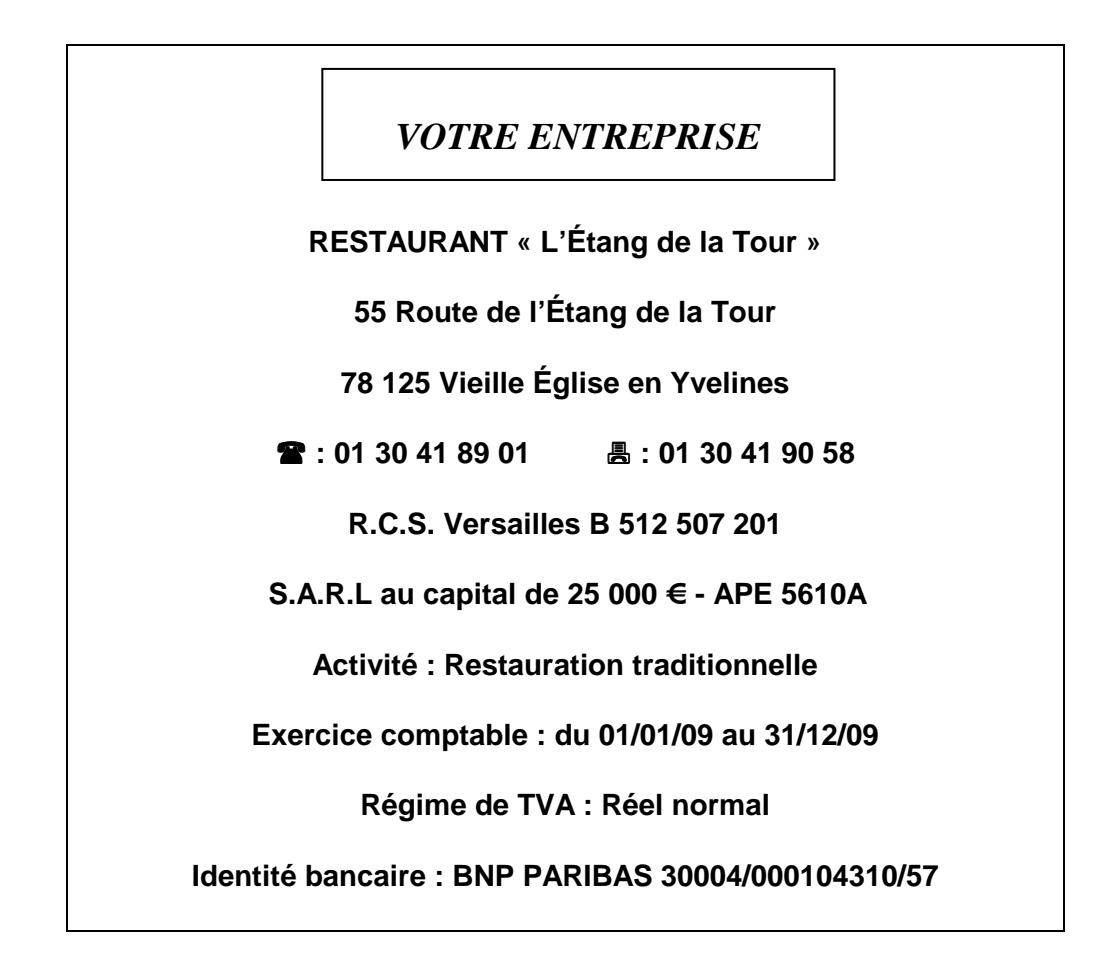

Cet établissement est ouvert tous les jours de la semaine sauf le dimanche, il dispose d'une capacité de 60 couverts et d'une salle de séminaire pouvant accueillir 60 personnes. Il reçoit essentiellement une clientèle de **séminaire** et de **passage**.

Monsieur Rivière, le gérant, souhaite **diversifier** sa clientèle et augmenter la fréquentation de son établissement. Pour réaliser son objectif, il envisage d'ouvrir le dimanche et d'investir dans un site Internet afin de faire connaître son restaurant auprès d'une clientèle plus large.

Il vous demande de l'aider à étudier son projet en traitant cinq dossiers :

**DOSSIER 1 : Techniques commerciales** 

**DOSSIER 2 : Investissement** 

**DOSSIER 3 : Fiche technique** 

**DOSSIER 4 : Principes d'OMNÈS** 

**DOSSIER 5 : Gestion du personnel** 

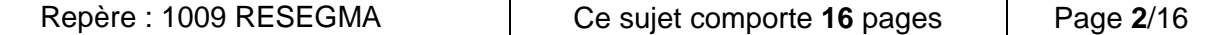

# **DOSSIER 1**

# **TECHNIQUES COMMERCIALES**

Après lecture d'un article tiré de la revue professionnelle « L'Hôtellerie Restauration » (**ANNEXE 1**), M. Rivière vous demande d'étudier l'intérêt commercial de créer le site Internet de l'Étang de la Tour.

# **TRAVAIL À FAIRE** :

**1 -** Aidez M. Rivière dans son analyse **en complétant l'ANNEXE 2.**

### **DOSSIER 2**

### **INVESTISSEMENT**

Un site Internet constitue un investissement amortissable en comptabilité. Monsieur Rivière a consulté différents prestataires pour la réalisation de son site Internet et son choix se porterait sur la société Microsite qui lui a fait une proposition intéressante (**ANNEXE 3**).

Il vous charge d'établir le plan d'amortissement de cet investissement et de répondre à ses différentes interrogations.

# **TRAVAIL À FAIRE** :

**2.1** Complétez la première ligne du plan d'amortissement (**ANNEXE 4**) dans l'éventualité d'une mise en service du site le 1<sup>er</sup> septembre 2010.

**2.2** Répondez aux questions de M. Rivière (**ANNEXE 4**).

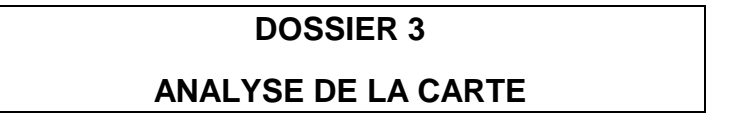

Monsieur Rivière souhaite réaliser une étude de la carte des viandes pour y apporter éventuellement des améliorations.

Il vous remet à cet effet un extrait de la carte du restaurant (**ANNEXE 5**) ainsi que le détail des ventes en quantité pour le mois de mai 2010 (**ANNEXE 6**).

# **TRAVAIL À FAIRE** :

**3.1** Calculez le chiffre d'affaires de la gamme des viandes pour le mois de mai 2010 (**ANNEXE 7**).

**3.2** Vérifiez et commentez les quatre principes d'OMNÈS (**ANNEXE 8**)**.**

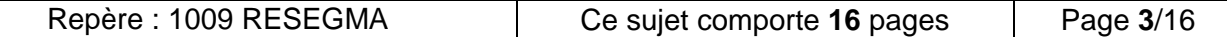

# **DOSSIER 4**

### **FICHE TECHNIQUE**

M. Rivière envisage de proposer le dimanche un nouveau plat : le navarin d'agneau aux légumes frais du marché. Il vous fournit la fiche technique de ce plat (**ANNEXE 9**) et vous demande de la compléter, en optant pour un prix de vente TTC de 21,00 €.

Il vous demande également de calculer le ratio coût matières de ce plat et de l'analyser, sachant que ce ratio doit être situé conformément aux restaurants de même nature entre 25 % et 30 % du chiffre d'affaires HT.

# **TRAVAIL À FAIRE** :

**4 -** Complétez l'**ANNEXE 9**.

### **DOSSIER 5**

### **GESTION DU PERSONNEL**

L'établissement étant jusqu'à présent fermé le dimanche, M. Rivière ne s'était jamais posé la question du travail dominical. Il s'interroge maintenant sur la législation à ce sujet. Il envisage l'emploi d'un extra chaque week-end ou d'étendre l'emploi du temps de ses salariés au travail du dimanche.

# **TRAVAIL À FAIRE** :

**5 -** Répondez aux questions que se pose M. Rivière sur l'**ANNEXE 12,** à l'aide de vos connaissances et des extraits d'articles sur la législation du travail (**ANNEXES 10 et 11**).

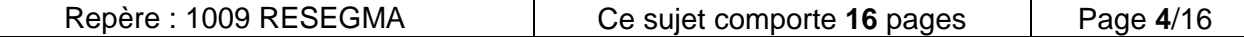

### **AVANT DE LANCER UN SITE INTERNET AVANT- GARDISTE EN SEPTEMBRE GUY SAVOY PREND LES RESERVATIONS SUR IPHONE**

Paris (XV<sup>e</sup>) Dans quelques jours, 40 millions de personnes pourront s'informer sur les restaurants de Guy Savoy et réserver une table sur leur iPhone Touch. Une première.

« J'ai créé un restaurant moderne, contemporain, donc je me dois d'être à la pointe en matière de technologie. Nous sommes les premiers sur l'iPhone et nous préparons un site internet avant-gardiste pour le mois de septembre.», annonce **Guy Savoy.** Depuis près d'un an, le chef, à la tête de quatre restaurants à Paris, s'est mis à l'iPhone, et il n'est pas le seul. La semaine dernière, Apple annonçait 40 millions d'appareils vendus (iPhone et iPod Touch confondus) et les ventes continuent d'exploser. Les utilisateurs téléchargent des applications, gratuites ou payantes, sur l'App Store' afin de configurer leur appareil en fonction de leurs besoins : météo, bourse, réveil, plan de métro, jeux…À partir du 25 juin, les utilisateurs de l'iPhone pourront télécharger l'application gratuite Restaurants Guy Savoy. « Ce qui est siglé Guy Savoy, c'est 100% qualitatif » explique le trois étoiles de la rue Troyon. « Je labellise un travail, un nom. Pas question de laisser des sites propager des informations erronées : nous voulons contrôler ce qui se passe sur le net. N'importe qui peut lancer un site. Il faut le temps que le tri se fasse. En attendant, notre avocat a dû rédiger une lettre que nous envoyons aux sites qui diffusent de fausses informations. En venant sur notre application, le client sait que **l'info est juste**. Événements, changements de menus, horaires, jours d'ouverture… tout est à jour. » La clientèle y trouvera tout ce qu'il faut savoir sur le restaurant gastronomique et sur le Chiberta, Les Bouquinistes et l'Atelier Maître Albert, y compris des photos. Et elle pourra aussi réserver par appel direct sur l'iPhone et via un module email créé spécialement et

utilisable depuis n'importe quel pays. « Tout particulièrement pour le gastro, nous voulons conserver une **relation privilégiée** avec le client et avoir le moins d'intermédiaires possibles, ce que va nous permettre cette application. »

### **Faciliter la réservation**

Pour inciter les clients à s'approprier l'application, le chef propose une dizaine de recettes exclusives que l'on peut envoyer par email de son iPhone : Bar en écailles grillées aux épices douces, Biscuit moelleux noisette, Grosse langoustines « éclatées » au beurre d'agrumes et brocolis en deux cuissons ou Suprême de volaille de Bresse en papillotte, légumes en « côté », bouillon lié à la citronnelle…D'autres suivront. Découvrir une recette incite à jeter un œil sur les restaurants et l'enchaînement vers la réservation est facilité. L'application Restaurants Guy Savoy, réalisée par la société Synthèse Factory (synthesefactory.com), demande un investissement. **Olivia Bion** (Synthèse factory) estime que le coût d'une application pour un restaurant est de 20 000 €. Il faut compter un bon mois pour le développement. « Oui, c'est un investissement, reconnaît Guy Savoy, mais il est important de ne pas laisser cannibaliser son image. C'est d'abord pour elle que j'ai décidé de sauter le pas. Attendez la rentrée, vous découvrirez un site internet comme on n'en a jamais vu.» Rendez-vous pris.

### **Nadine LEMOINE L'Hôtellerie Restauration n° 3138 du 18 juin 2009**

- 1) Indiquez à Monsieur Rivière les principales informations pouvant figurer sur son futur site Internet.
	- ………………………………………………………………………………………………. • ………………………………………………………………………………………………. ………………………………………………………………………………………………. • ………………………………………………………………………………………………. ………………………………………………………………………………………………. • ………………………………………………………………………………………………. ……………………………………………………………………………………………….
- 2) Énumérez la clientèle visée par cette possibilité de réservation en ligne par iPhone.
	- ……………………………………………………………………………………………….
	- ……………………………………………………………………………………………….
- 3) Citez les mobiles d'achat des clients réservant par iPhone.
	- ……………………………………………………………………………………………….
	- ……………………………………………………………………………………………….
	- . ………………………………………………………………………………………………

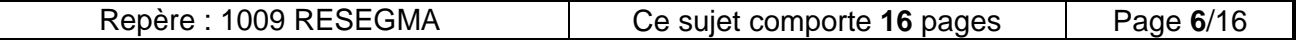

- 4) Donnez la liste des avantages que Monsieur Rivière retirerait de l'existence de son site Internet.
	- ………………………………………………………………………………………………. ………………………………………………………………………………………………. • ………………………………………………………………………………………………. ………………………………………………………………………………………………. • ………………………………………………………………………………………………. ………………………………………………………………………………………………. • ………………………………………………………………………………………………. ……………………………………………………………………………………………….

Monsieur Rivière décide de confier la création du site Internet à une entreprise spécialisée. Il souhaite commercialiser un plat spécifique, « Le navarin d'agneau aux légumes frais du marché », à commander exclusivement par iPhone sur le site de l'Étang de la Tour.

5) Rédigez le message d'accroche qui figurera sur la page d'accueil du site Internet afin d'inciter la clientèle à commander ce plat par iPhone.

…………………………………………………………………………………………………………… …………………………………………………………………………………………………………… …………………………………………………………………………………………………………… ……………………………………………………………………………………………………………

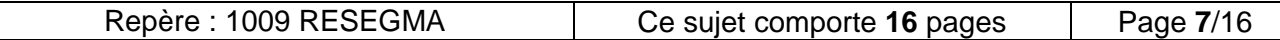

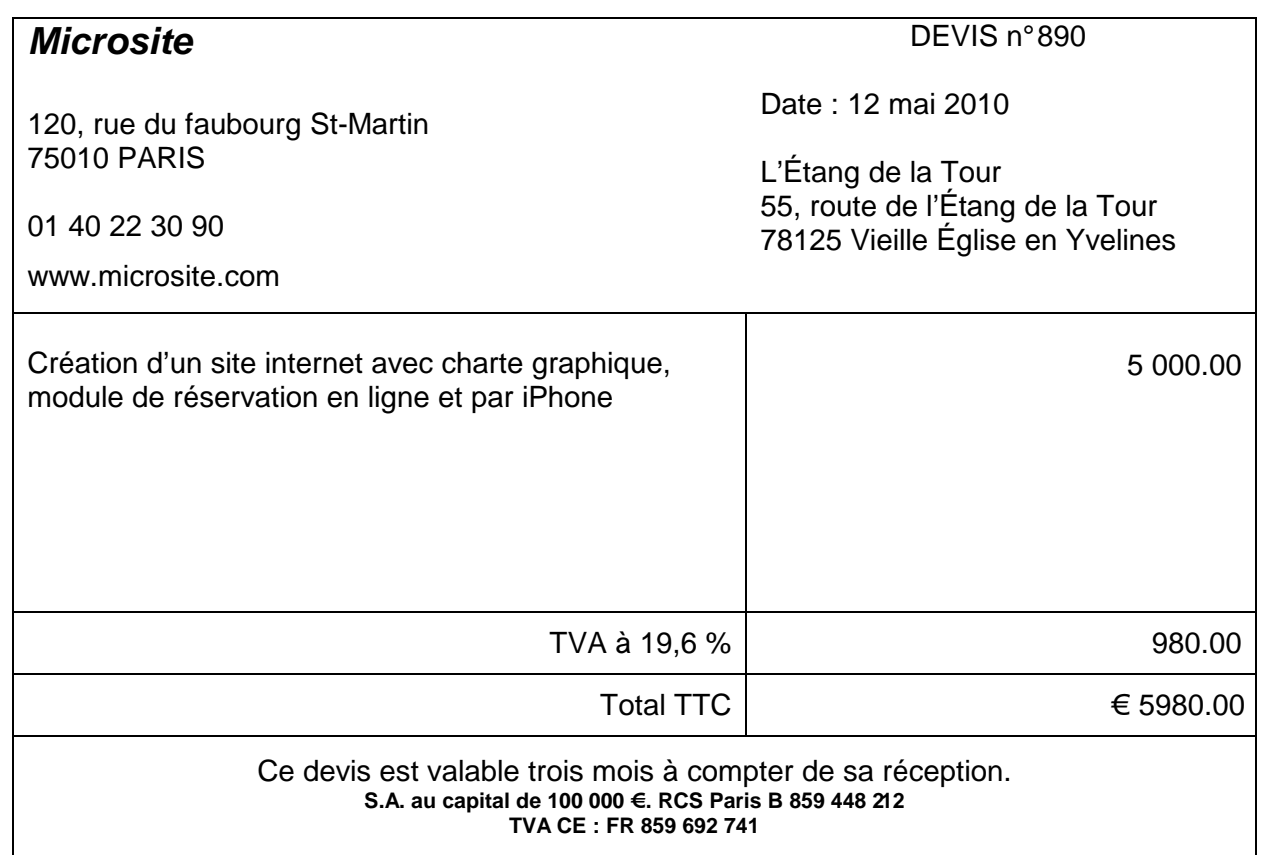

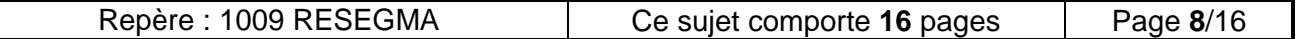

 $\mathsf{I}$ 

# **(À rendre avec la copie)**

**........../.........**

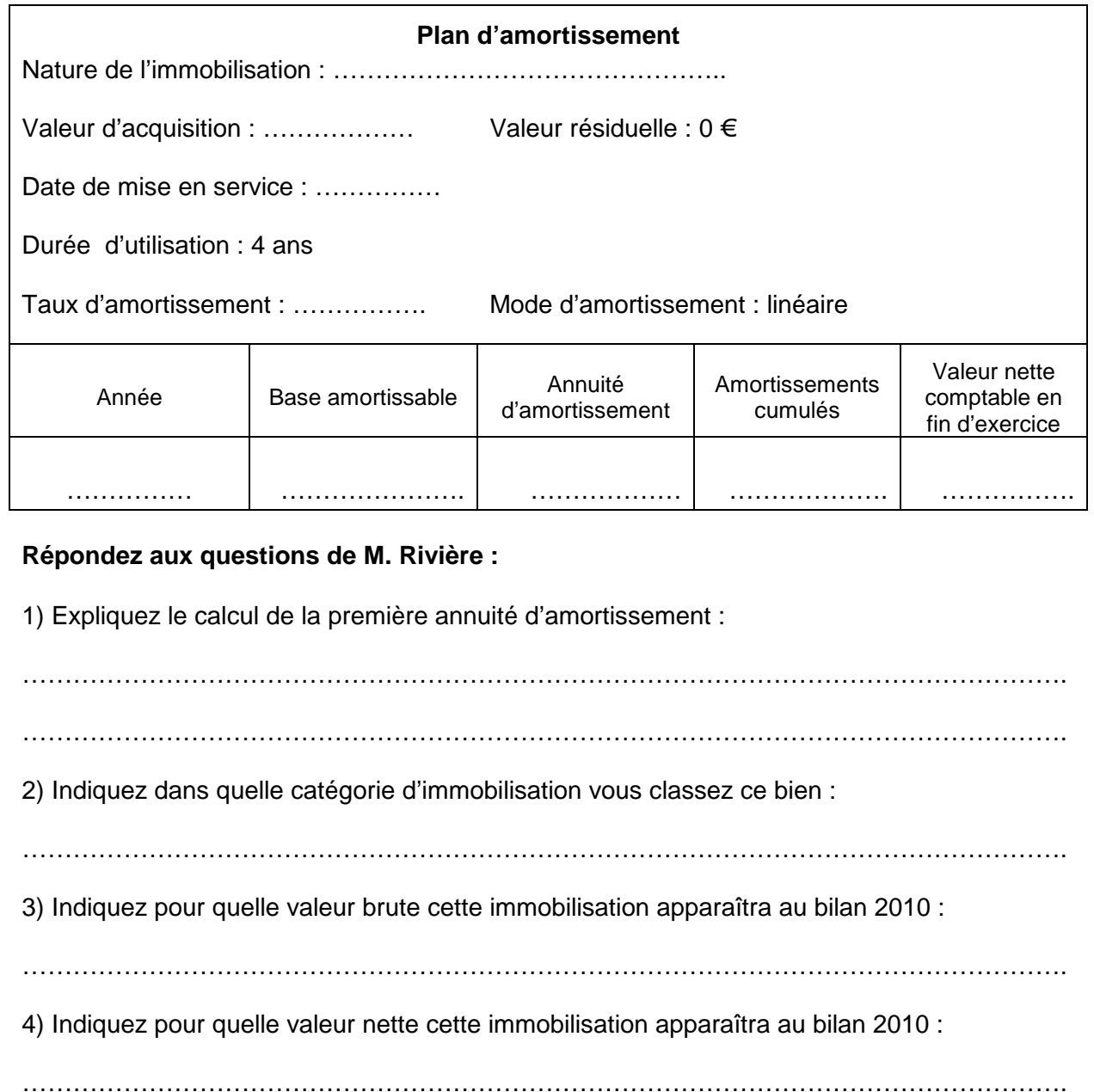

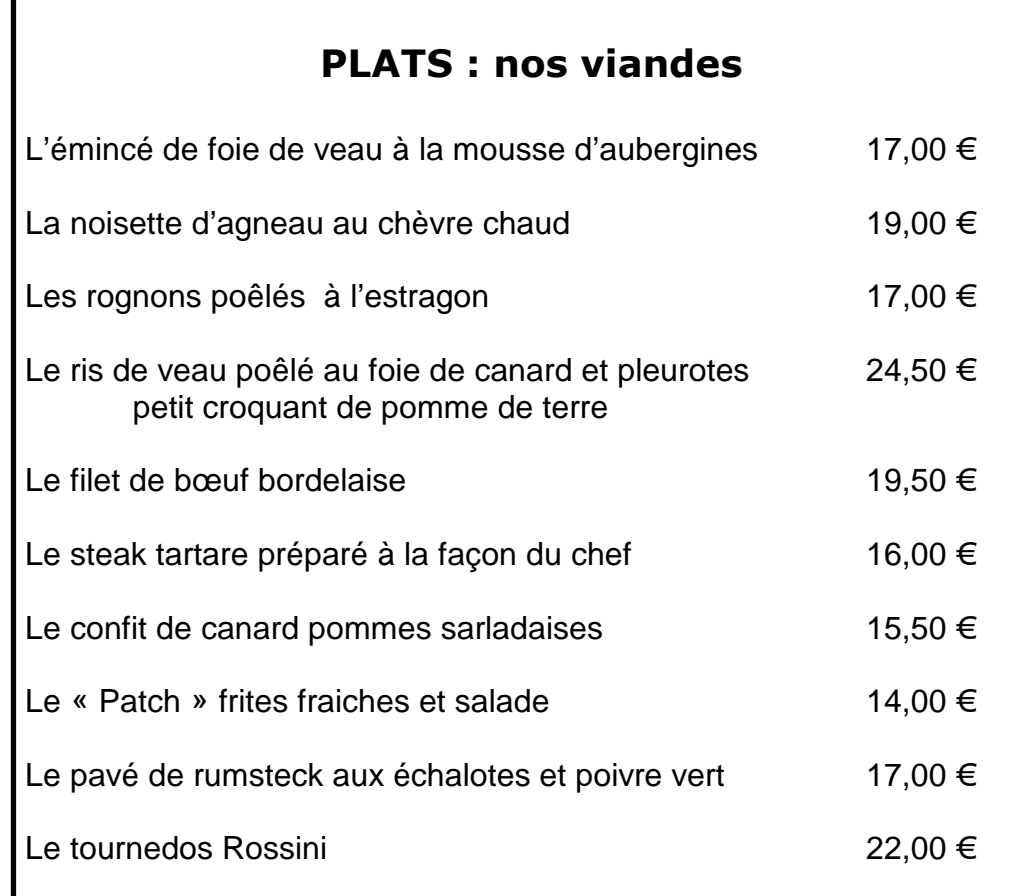

**Ce mois-ci, en suggestion du jour, a été proposée la noisette d'agneau au chèvre chaud.** 

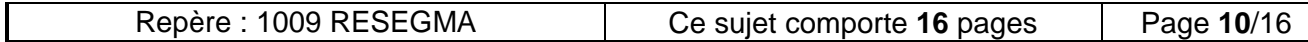

# **QUANTITÉS VENDUES DANS LE MOIS DE MAI 2010**

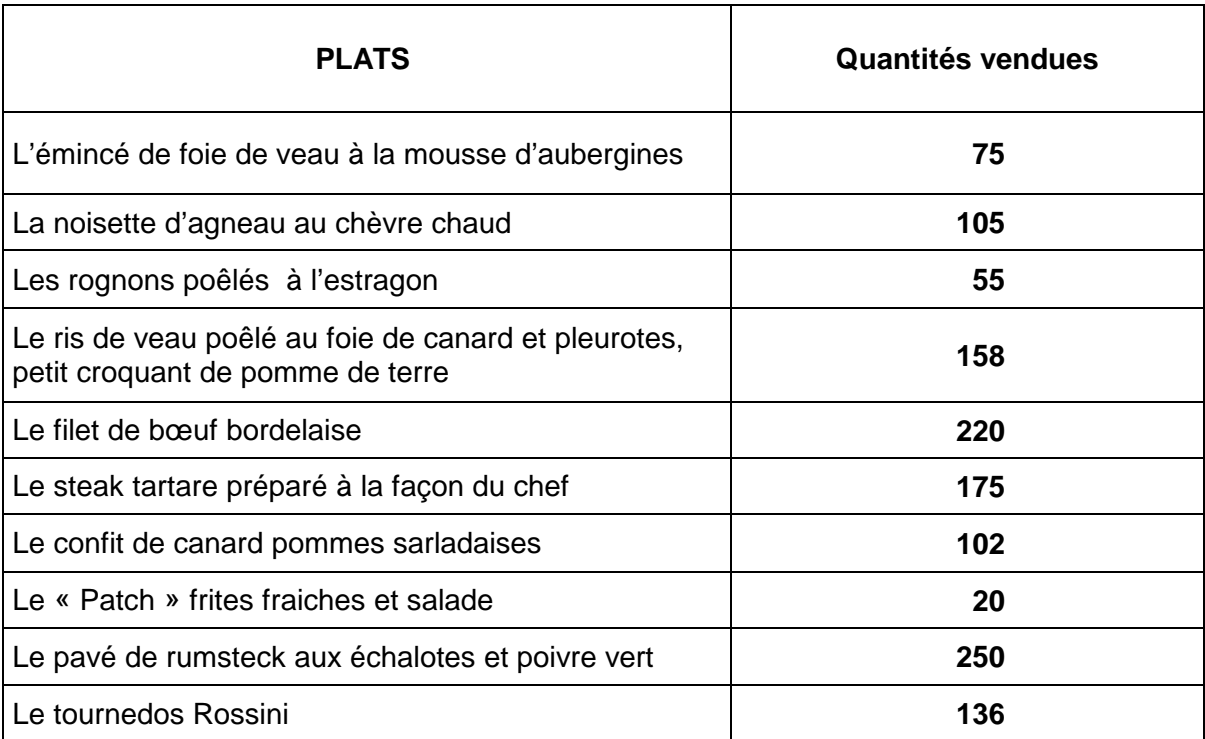

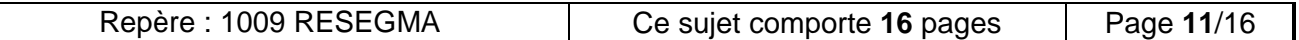

**(À rendre avec la copie)** 

**........../.........**

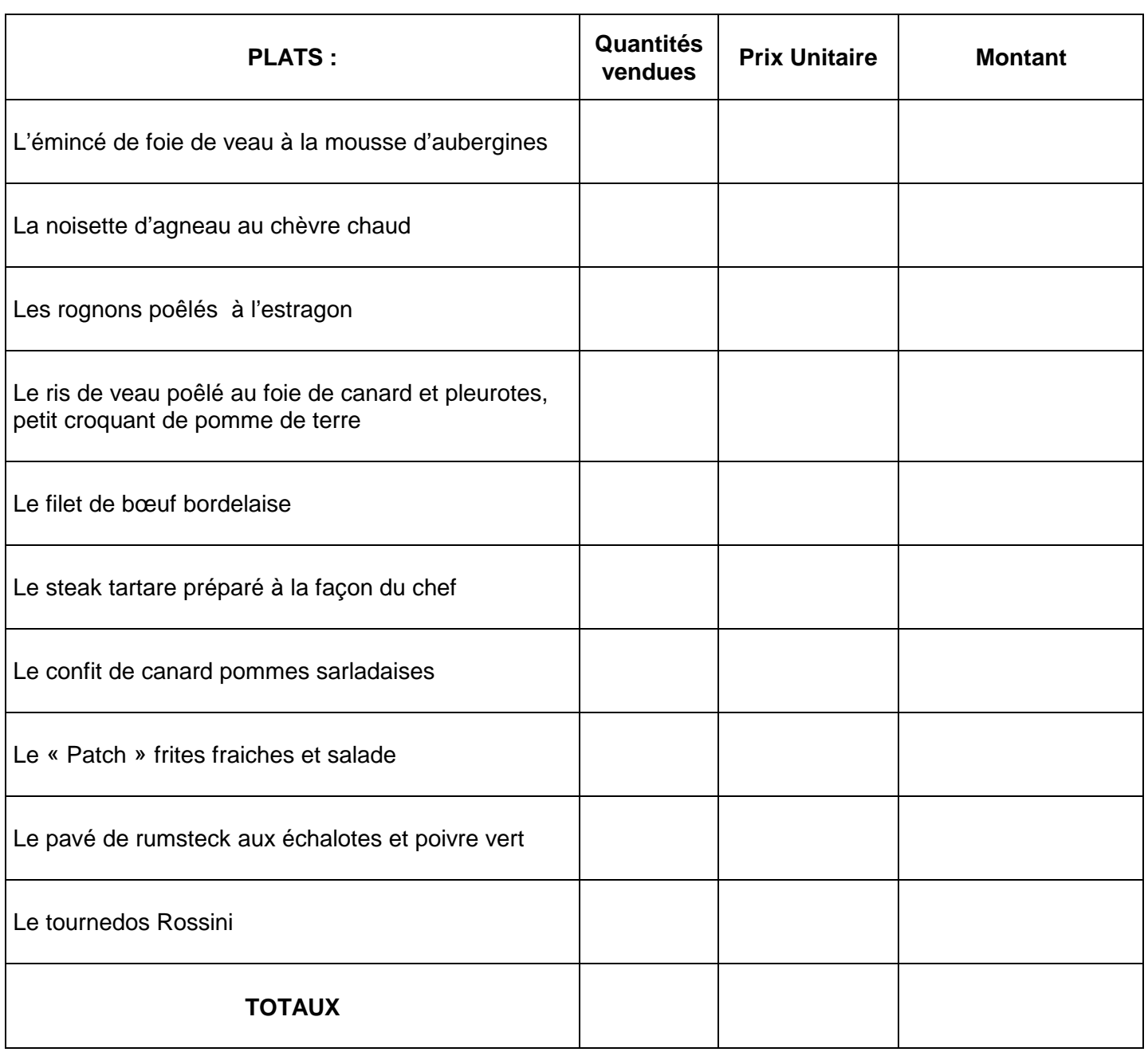

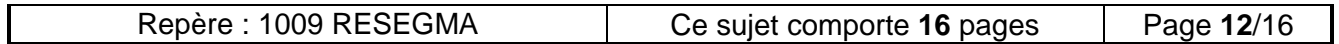

# **Vérification et interprétation des principes d'OMNÈS**

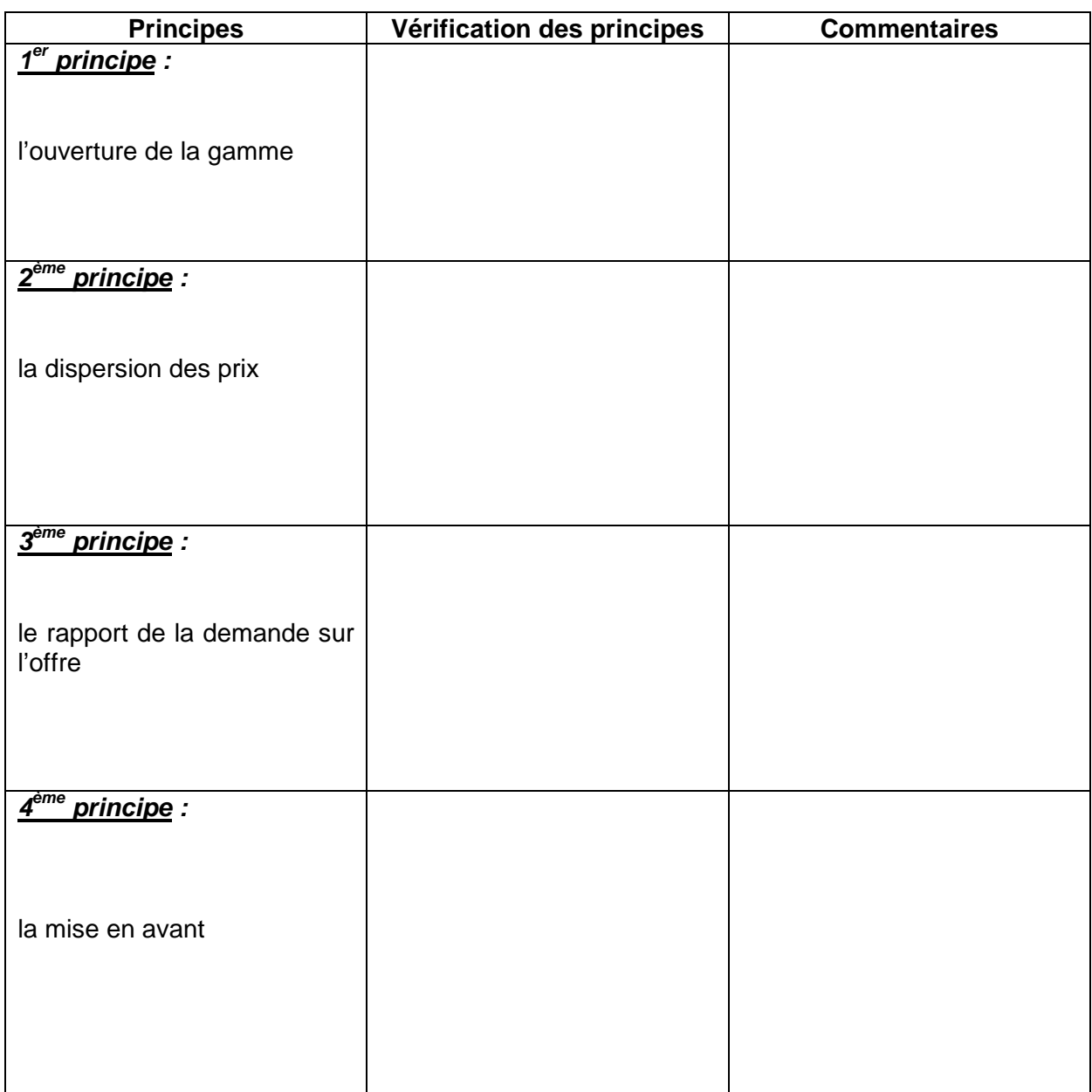

- **Prix moyen demandé :**
- **Prix moyen offert :**

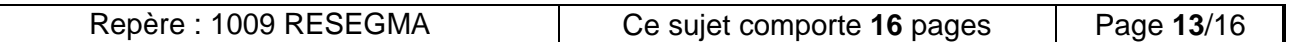

# **ANNEXE 9 (À rendre avec la copie)**

### **Arrondir les calculs à deux décimales**

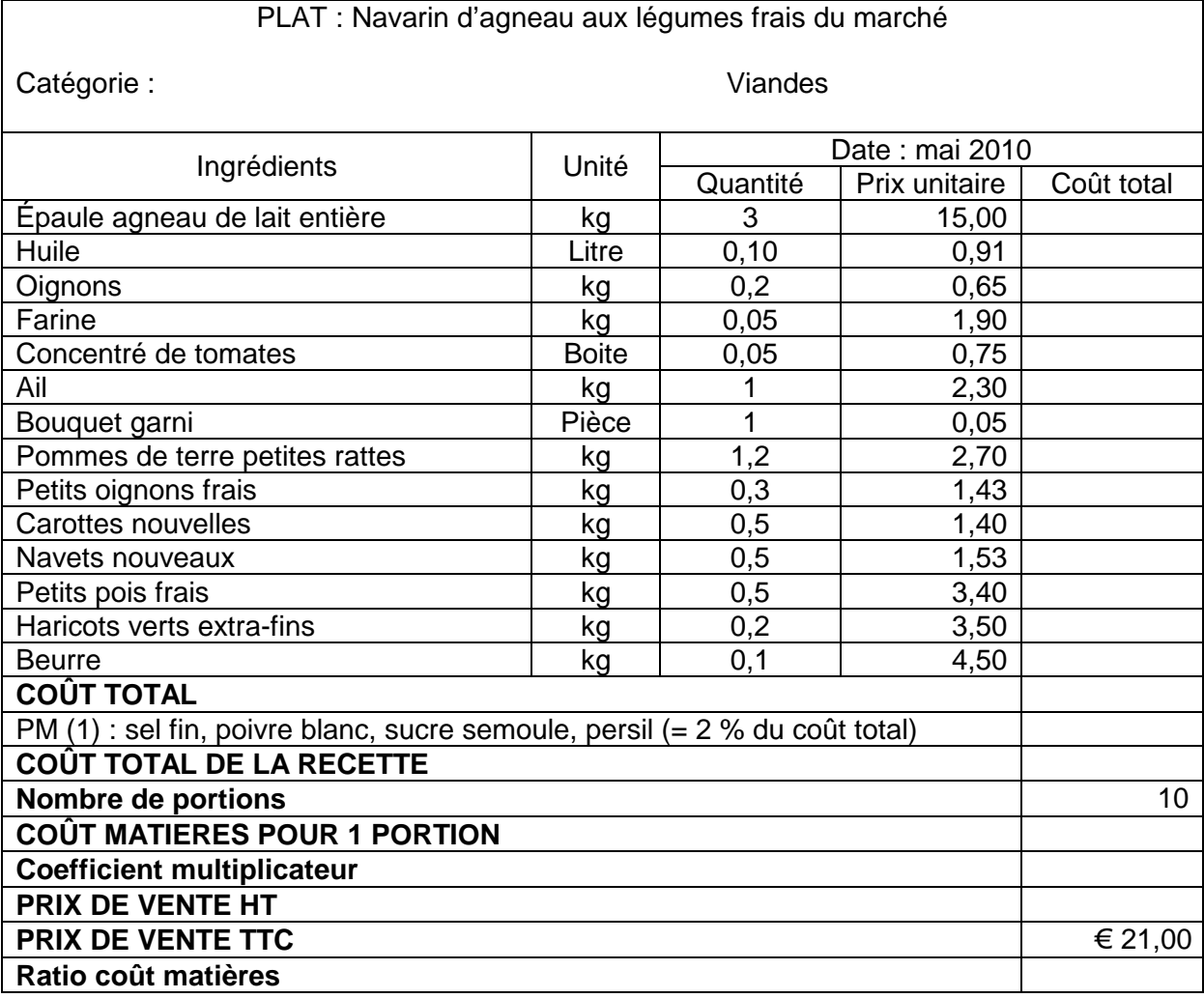

(1) Pour Mémoire

### Votre jugement :

…………………………………………………………………………………………………………….. …………………………………………………………………………………………………………….. …………………………………………………………………………………………………………….. ……………………………………………………………………………………………………………..

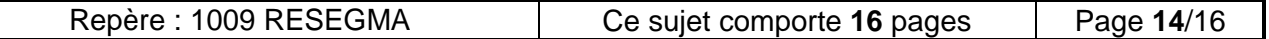

### **EXTRAS**

Il existe des conditions spécifiques pour conclure un contrat d'extra.

Il s'agit d'une forme de contrat à durée déterminée (CDD) qualifié de contrat d'usage et dont on se sert dans certaines branches d'activité et notamment dans le secteur des cafés-hôtelsrestaurants **en raison de la nature de l'activité exercée et du caractère par nature temporaire des emplois.** Cela signifie qu'on ne peut pas prendre un extra pour un travail relevant d'un besoin permanent de l'entreprise. C'est la raison pour laquelle des serveurs sont, par exemple, recrutés en tant qu'extras pour des événements précis. Il n'est pas possible d'embaucher un serveur comme extra s'il doit travailler tous les week-ends pour l'entreprise. Dans ce cas, il doit être embauché en CDI à temps partiel.

> Source : site taf.fiducial.biz consulté le 7 janvier 2010

### **ANNEXE 11**

### **Le travail du dimanche**

Le Code du travail prévoit, dans certaines situations, des compensations obligatoires pour les salariés appelés à travailler le dimanche.

### **Le repos dominical est-il obligatoire ?**

Un employeur ne peut occuper un salarié plus de 6 jours par semaine. Un repos hebdomadaire d'une durée minimale de 24 heures consécutives (plus 11 heures de repos quotidien) doit donc être respecté. Et, comme le précise l'article L. 3132-3 du Code du travail : « Dans l'intérêt des salariés, le repos hebdomadaire est donné le dimanche. » Il existe cependant plusieurs dérogations permettant d'organiser le travail ce jour-là.

### **Quelles sont les dérogations permanentes de droit au repos dominical ?**

### **Dérogations liées aux contraintes de production ou aux besoins du public**

Dans les établissements dont le fonctionnement ou l'ouverture sont rendus nécessaires par les contraintes de la production, de l'activité ou les besoins du public, il peut être dérogé, de droit (c'est-à-dire sans qu'il soit besoin d'une autorisation administrative) à la règle du repos dominical ; le repos hebdomadaire est alors attribué par roulement (certains salariés seront donc amenés à travailler le dimanche).

Sont par exemple concernés les établissements appartenant aux catégories suivantes : fabrication de produits alimentaires destinés à la consommation immédiate ; hôtels, restaurants et débits de boissons ; débits de tabac ; entreprises de spectacles, etc.

> Source : d'après le site du ministère du travail www.travail.gouv.fr consulté le 7 janvier 2010

### **ANNEXE 12 (À rendre avec la copie)**

**.........../..........** 

1) Indiquez la nature du contrat d'extra.

……………………………………………………………………………………………………………..

2) Donnez la définition du contrat d'extra.

……………………………………………………………………………………………………………..

……………………………………………………………………………………………………………..

…………………………………………………………………………………………………………….. 3) Dites si M. Rivière peut embaucher un extra pour travailler dans l'établissement tous les

week-ends en justifiant votre réponse.

…………………………………………………………………………………………………………….. …………………………………………………………………………………………………………….. ……………………………………………………………………………………………………………..

4) Indiquez si un salarié du restaurant « l'Étang de la Tour » a le droit de travailler le dimanche et justifiez votre réponse.

…………………………………………………………………………………………………………….. …………………………………………………………………………………………………………….. …………………………………………………………………………………………………………….. ……………………………………………………………………………………………………………..

5) Quand M. Rivière établit les plannings hebdomadaires de ses salariés, précisez la législation qu'il doit respecter en ce qui concerne le repos hebdomadaire.

…………………………………………………………………………………………………………….. . The contract of the contract of the contract of the contract of the contract of the contract of the contract of the contract of the contract of the contract of the contract of the contract of the contract of the contrac . The contract of the contract of the contract of the contract of the contract of the contract of the contract of the contract of the contract of the contract of the contract of the contract of the contract of the contrac ……………………………………………………………………………………………………………..

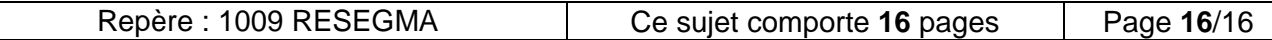